## **Resultate Beispielprogrammcode**

Beachten Sie bitte speziell auch die Datei Felder\_und\_Werte.

Für die Results gibt es 4 HTTP-Header:

- LIF\_ResponseCode:

Bundesministerium Soziales, Gesundheit, Pflege und Konsumentenschutz

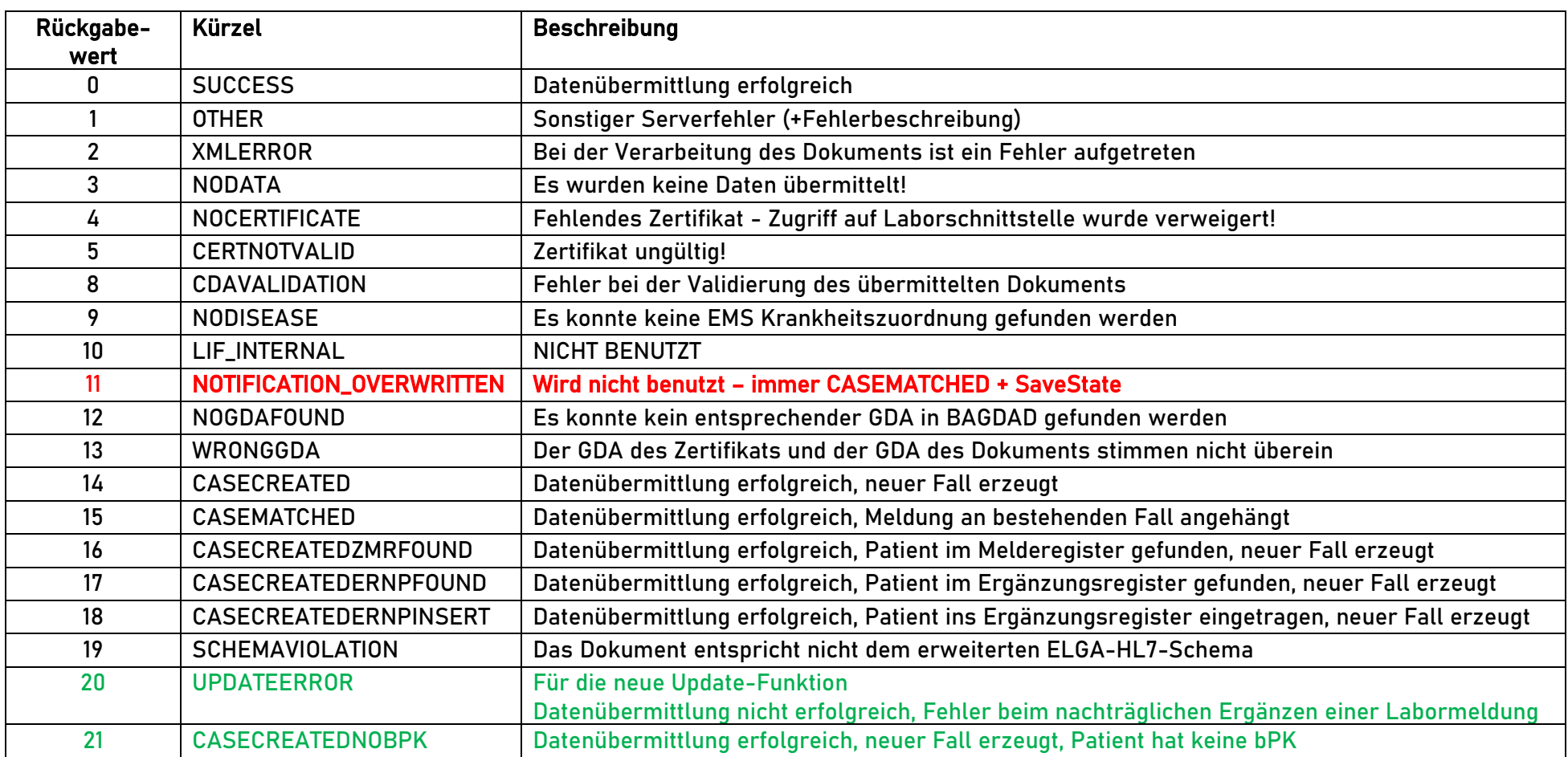

- LIF\_Response\_Text

- LIF\_FallID: die EMS-FallID, die erstellt wurde bzw. an die die Meldung gehängt wurde

- LIF\_MeldungID:

Bei "LIF MeldungID" wird die ID der neu angelegten Meldung im Falle eines erfolgreichen Responsecodes zurückgegeben.

- LIF\_Patient:

Bei "LIF Patient" wird der Name (Nachname, Vorname), wie er bei der Identifikation ermittelt werden konnte, im Falle eines erfolgreichen Responsecodes zurückgeliefert. Dadurch besteht nun für Sie die Möglichkeit falsche Patientennamen in Ihrem Laborinformationssystem automatisiert zu korrigieren

- LIF\_SaveState:

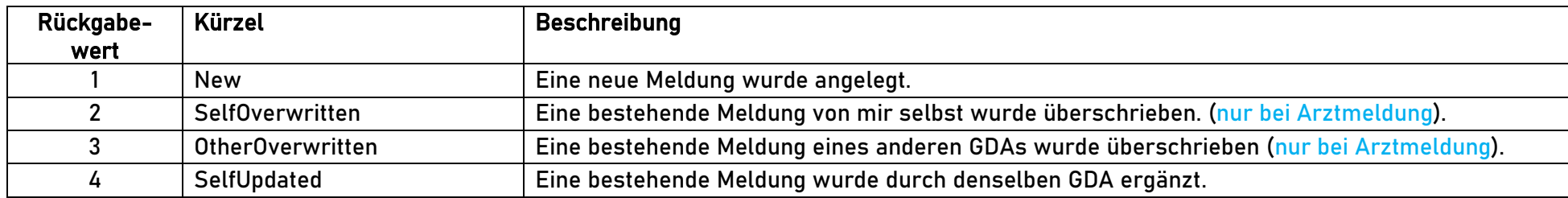

## *Abruf der LIF\_Respose als XML*

Das Ergebnis kommt direkt als XML-String als Antwort zurück.

Beispielhaft:

Wenn Sie in Ihrem Programm-Code in C# die folgenden 3 Zeilen einfügen:

```
Response = (HttpWebResponse)request.GetResponse();
StreamReader reader = new StreamReader(Response.GetResponseStream());
string xml = reader.ReadToEnd();
```
dann erhalten Sie ein XML "LIF\_Response" mit den folgenden Inhalten:

- LIF ResponseCode
- LIF\_ResponseText
- LIF SaveState
- LIF FallID
- LIF\_MeldungID
- LIF\_Patient

in folgender Struktur:

<?xml version="1.0" encoding="utf-8"?> <LIF\_Response>

<LIF\_ResponseCode> <ID>Rückgabewert lt.Tabelle</ID> <Text>Kürzel lt. Tabelle</Text> </LIF\_ResponseCode>

<LIF\_ResponseText> <Text>Entsprechende Rückmeldung zum ResponseCode</Text> <Info>zusätzliche Informationen </Info> </LIF\_ResponseText>

<LIF\_SaveState> <ID>Rückgabewert lt.Tabelle </ID> <Text>Kürzel lt. Tabelle</Text> </LIF\_SaveState>

<LIF\_FallID> <ID>XXX</ID> </LIF\_FallID>

<LIF\_MeldungID> <ID>XXX</ID> </LIF\_MeldungID>

<LIF\_Patient> <Vorname>XXX</Vorname> <Nachname>XXX</Nachname> </LIF\_Patient>

</LIF\_Response>